# Integrals examples

## 1 Below cruve, by default

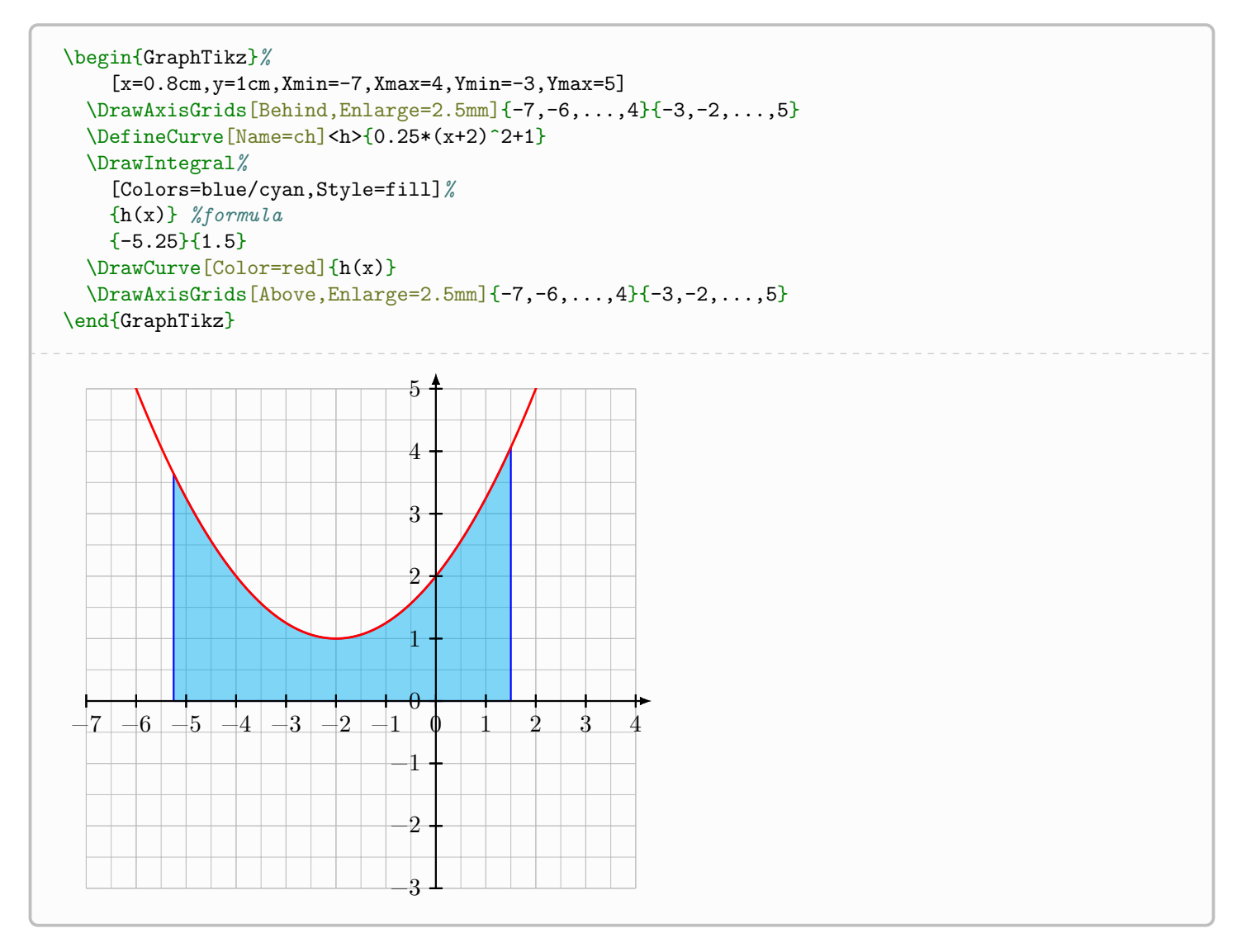

### 2 Behind interpolation curve

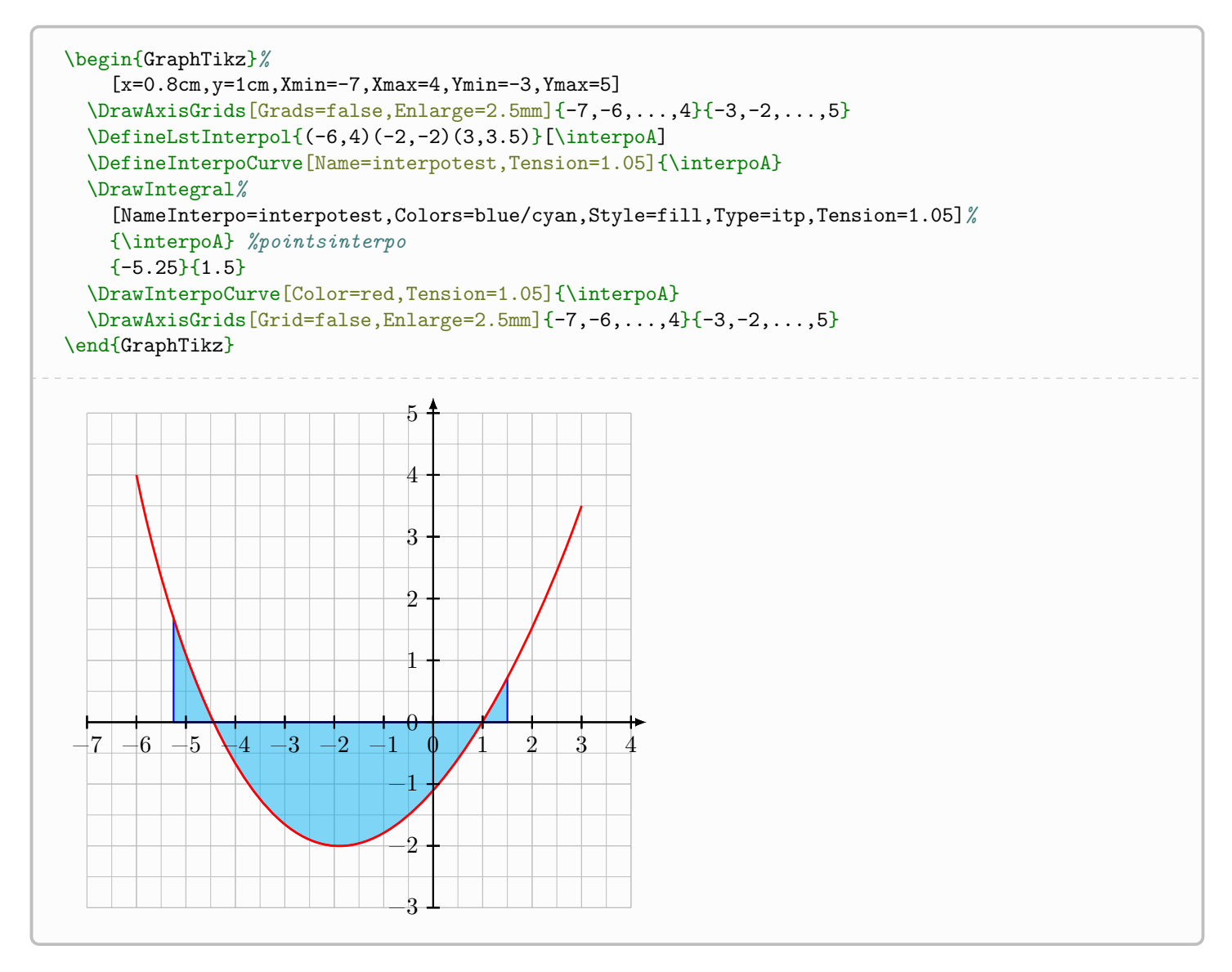

### 3 Behind cubic spline

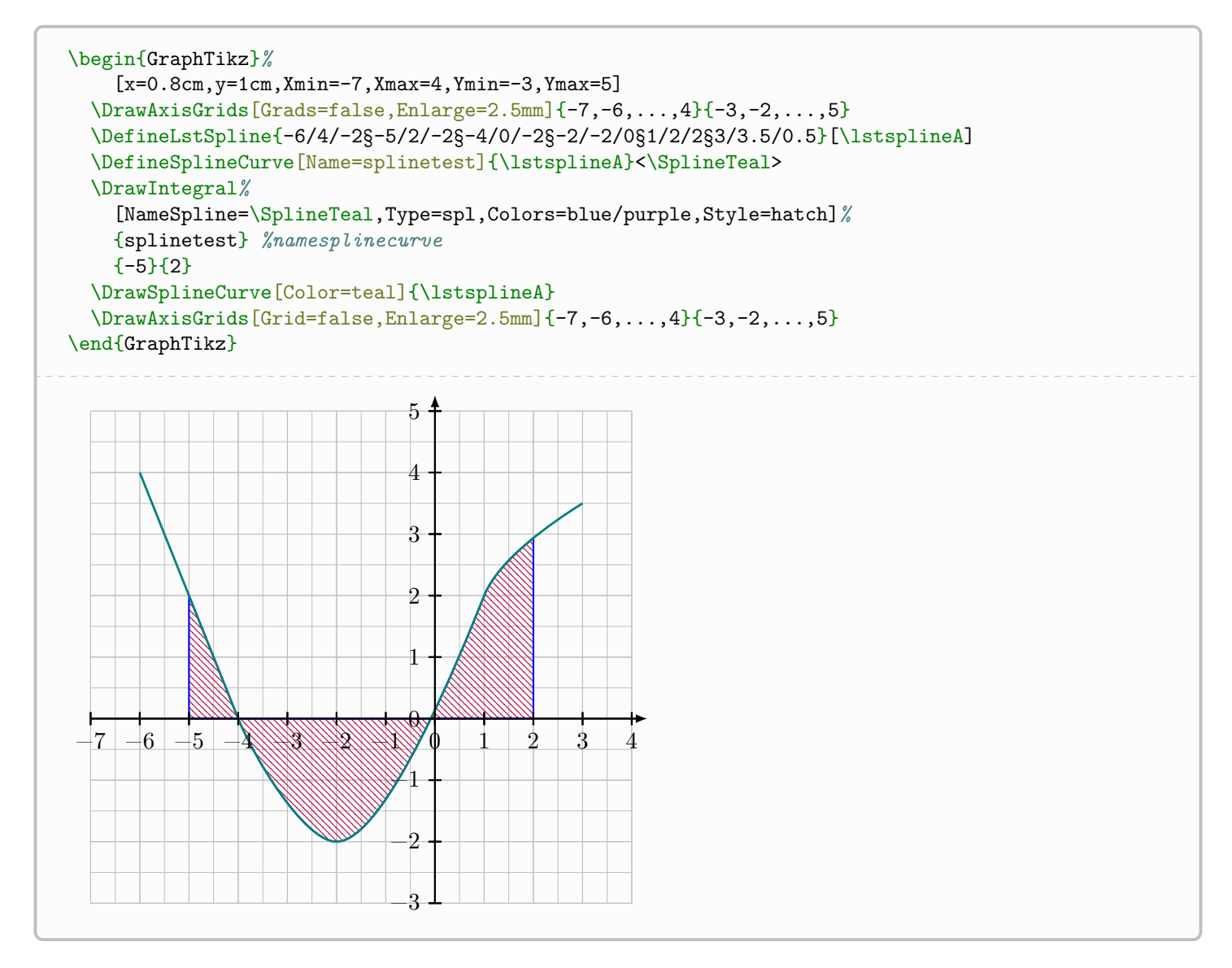

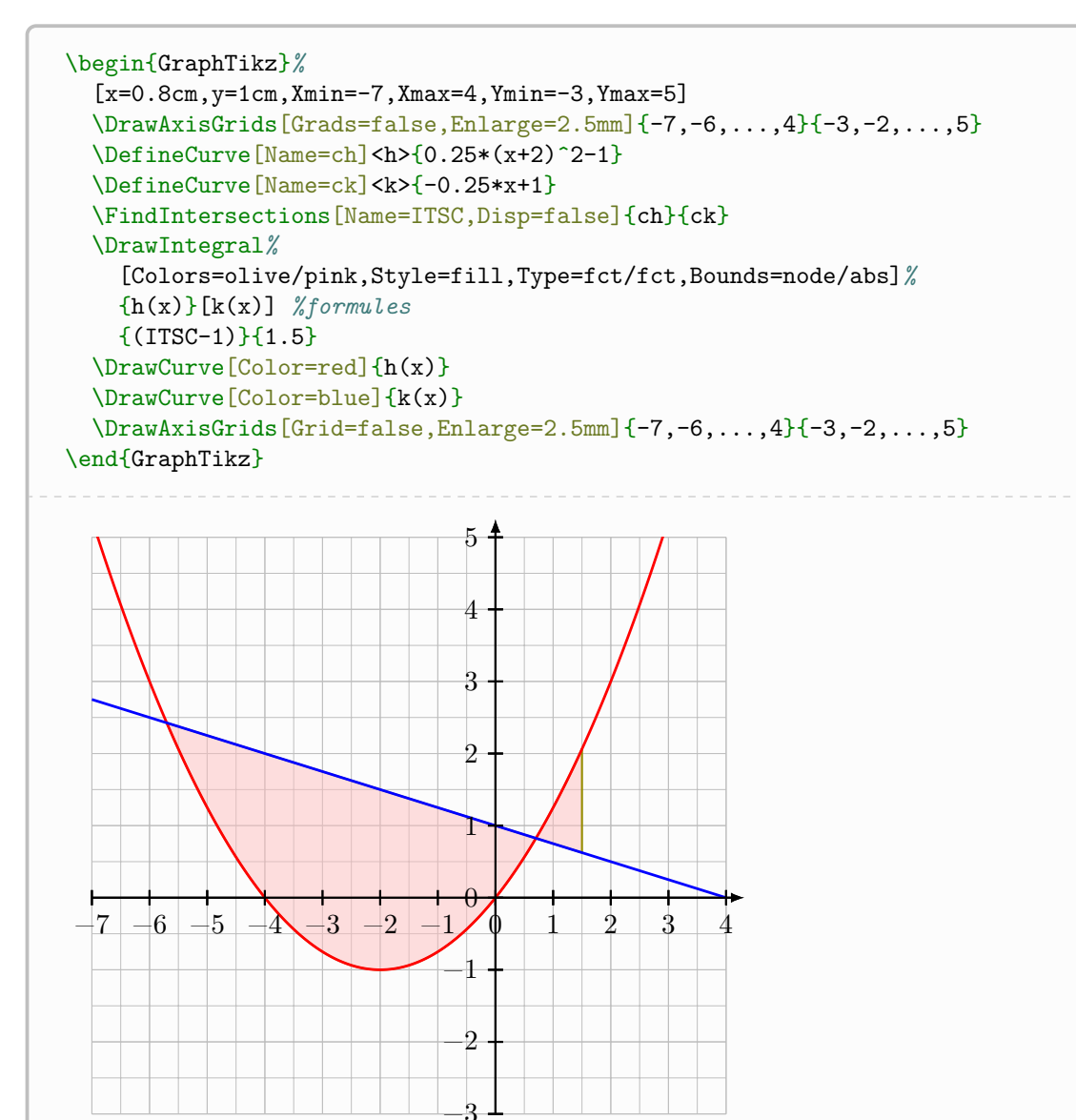

#### 5 Between splines

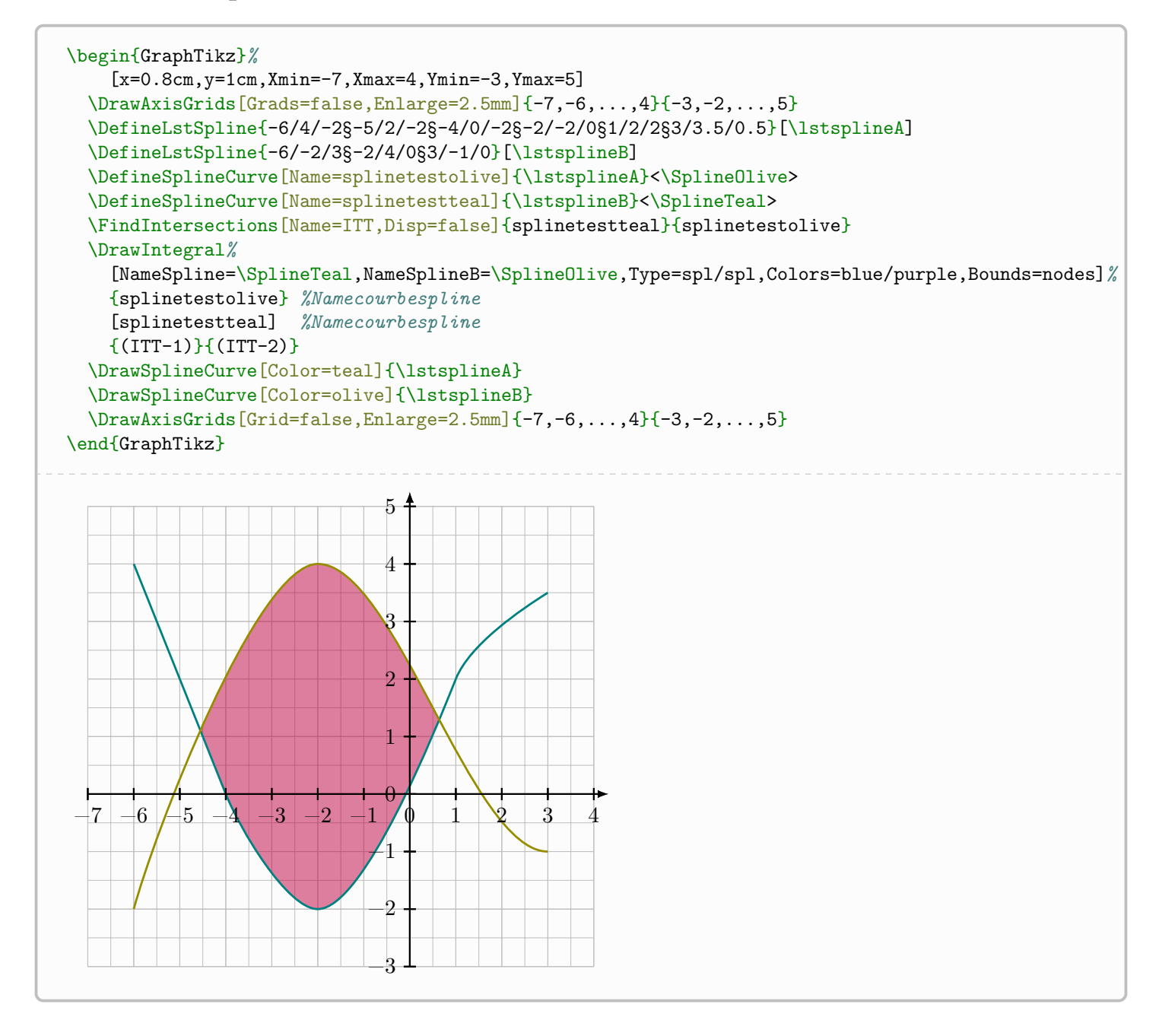

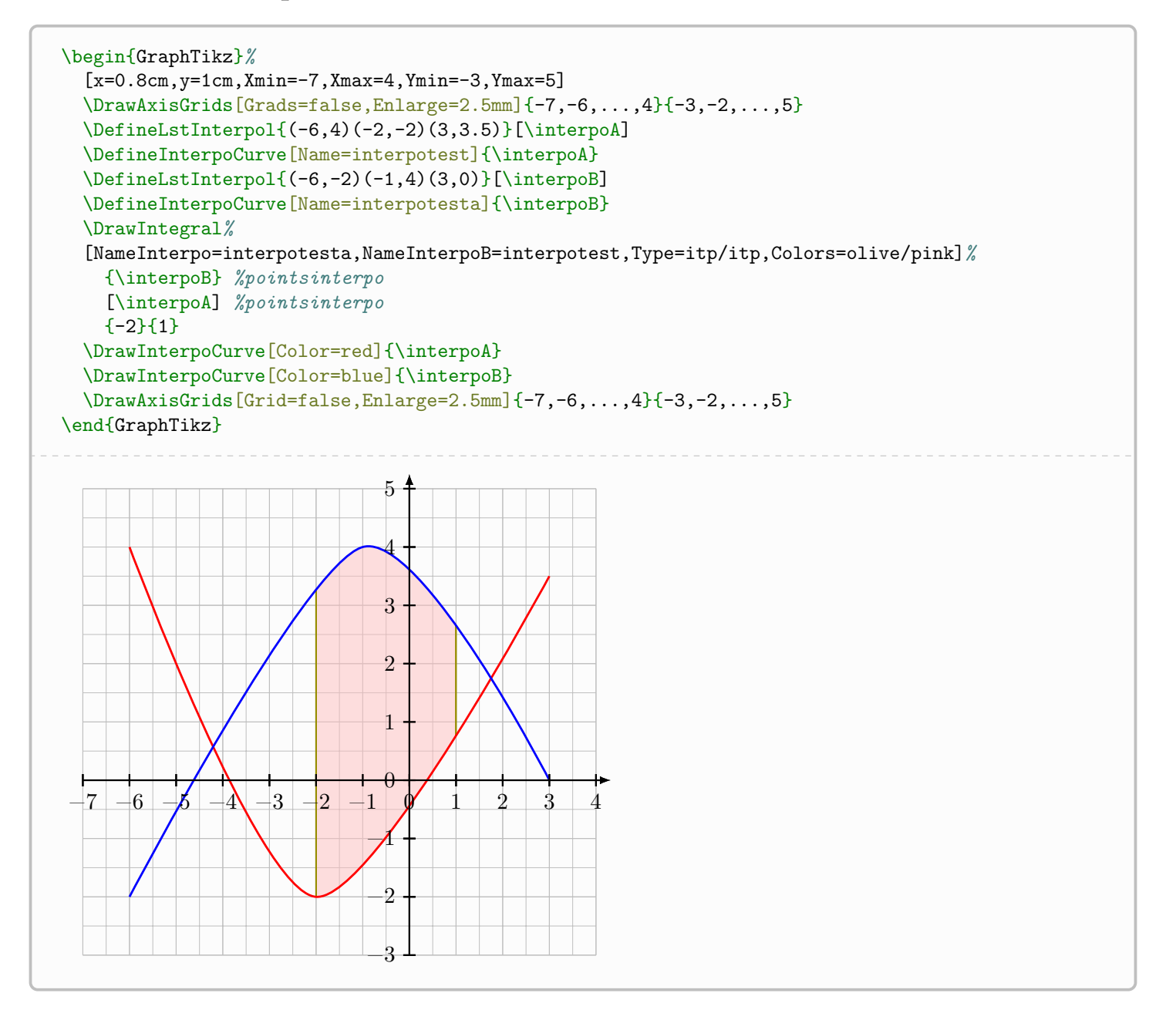

### 7 Betweend function and spline

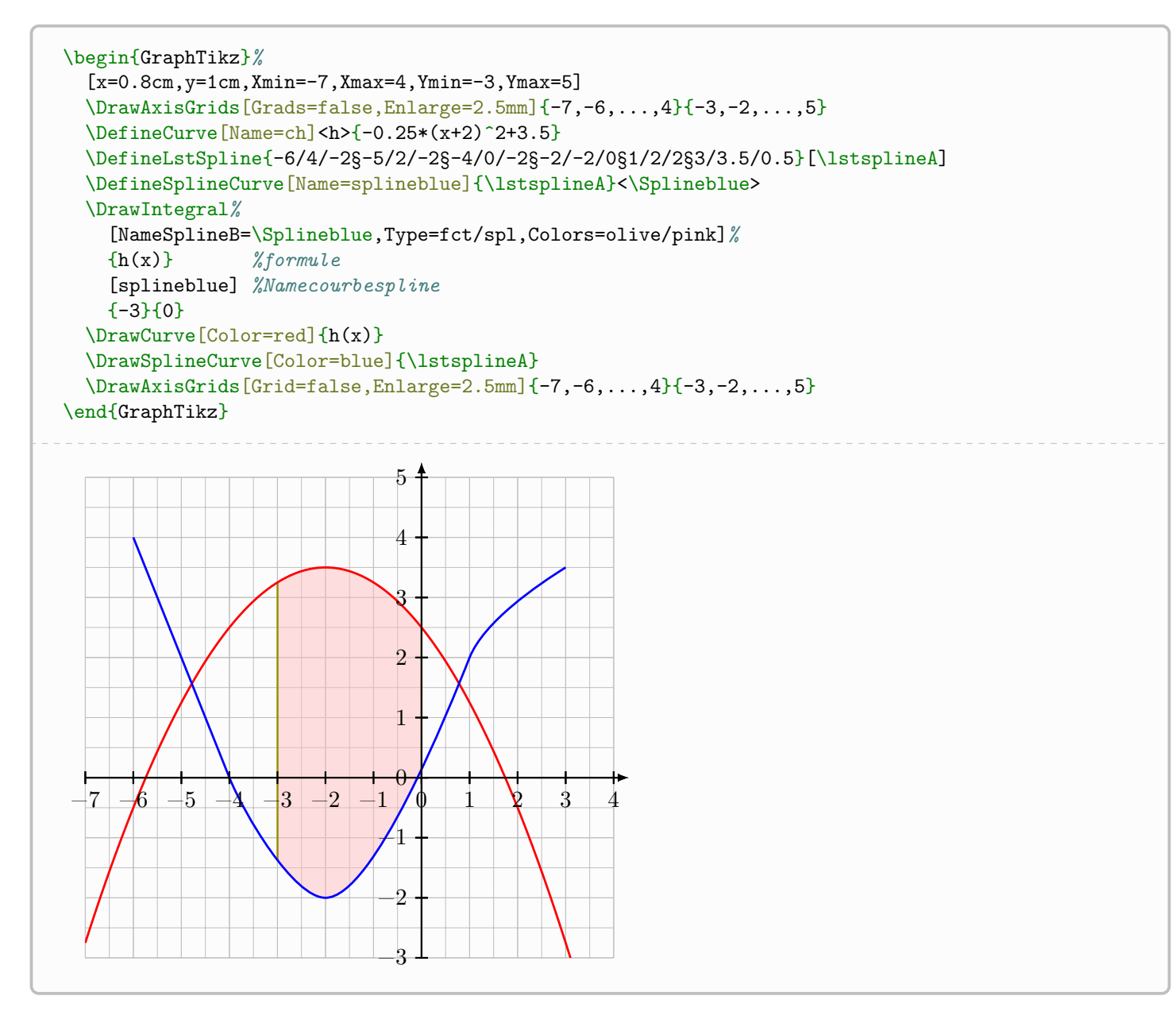

#### 8 Between spline and function

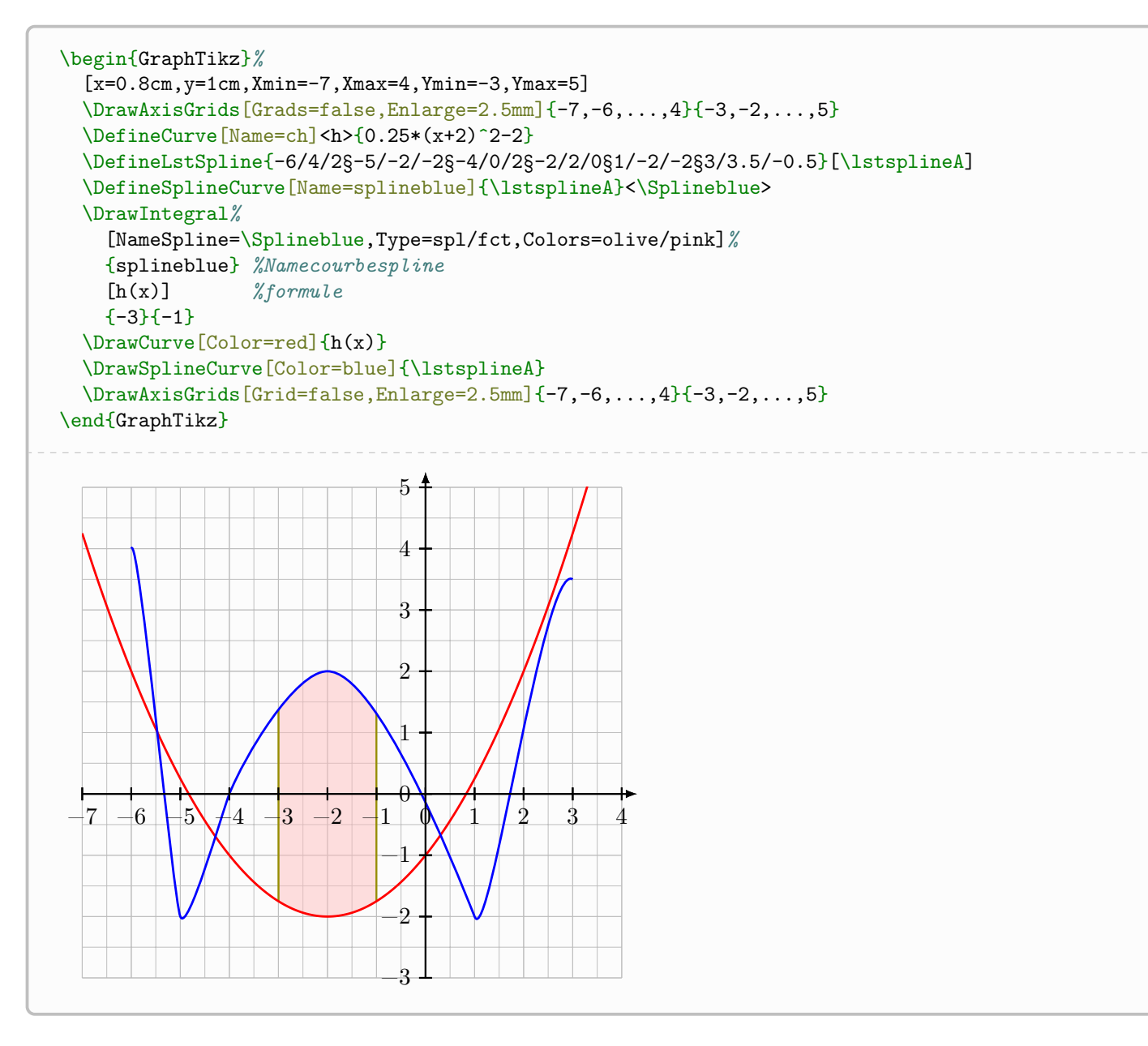

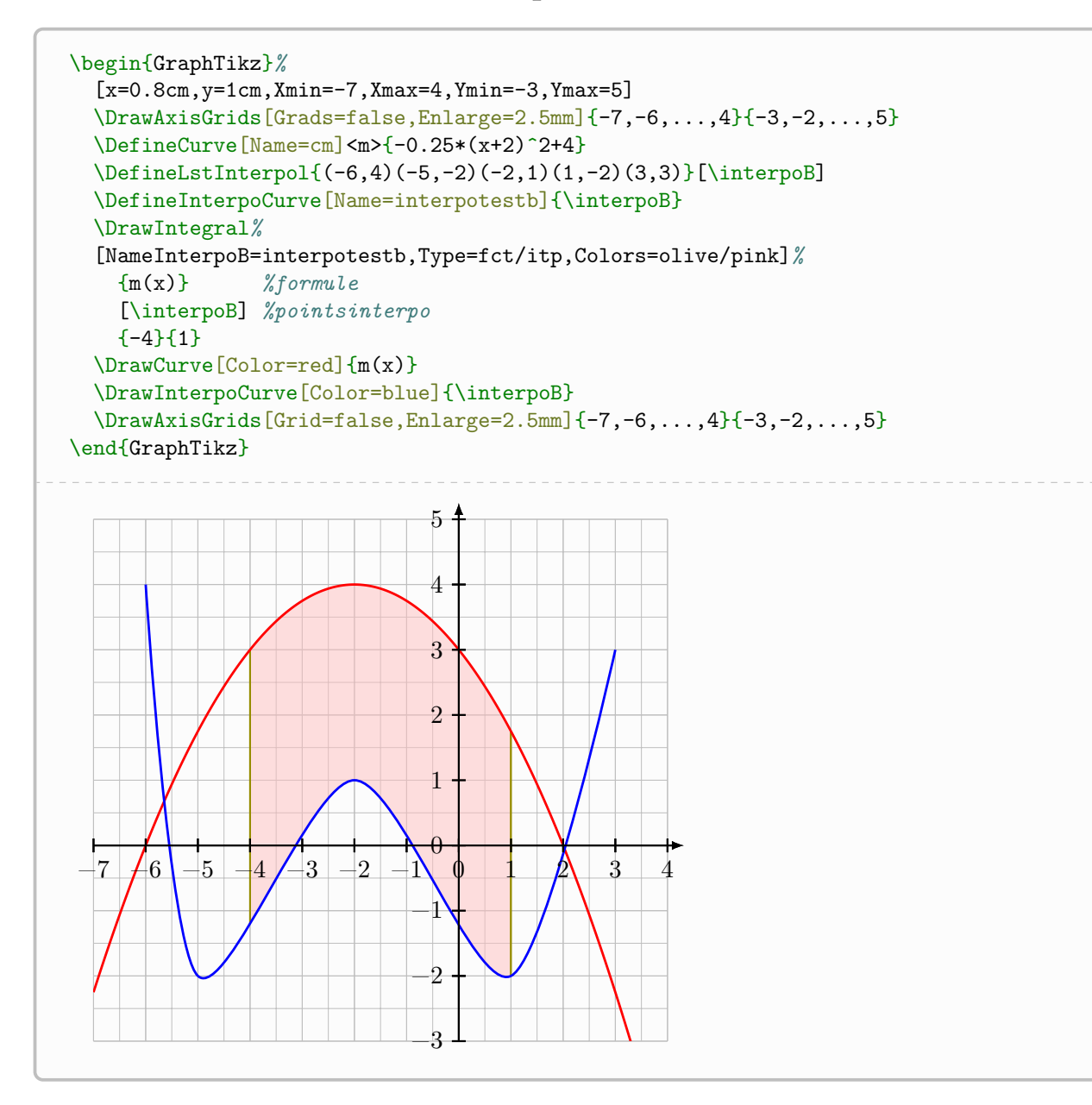

#### 10 Between interpo and function

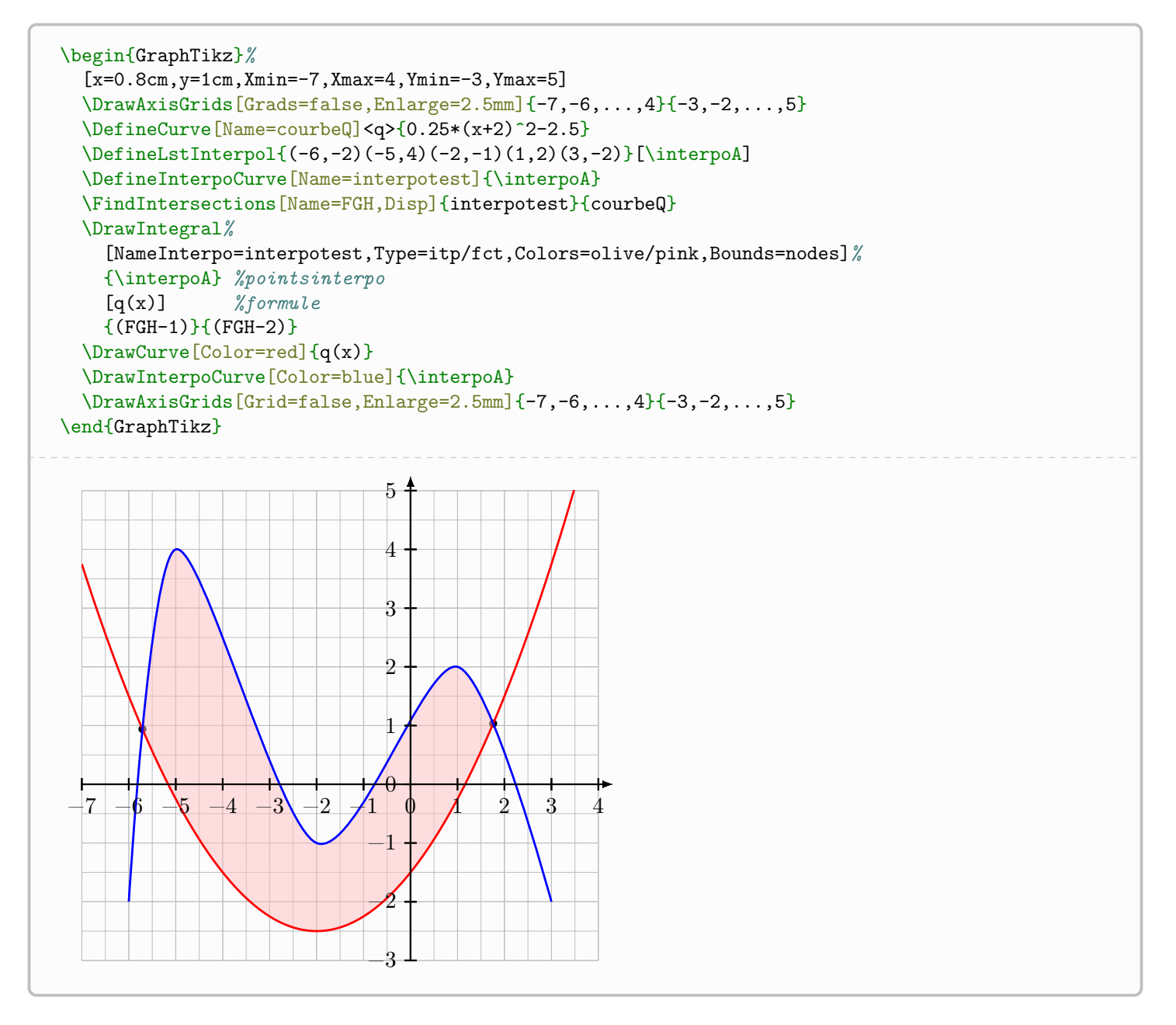

#### 11 Between spline and interpo

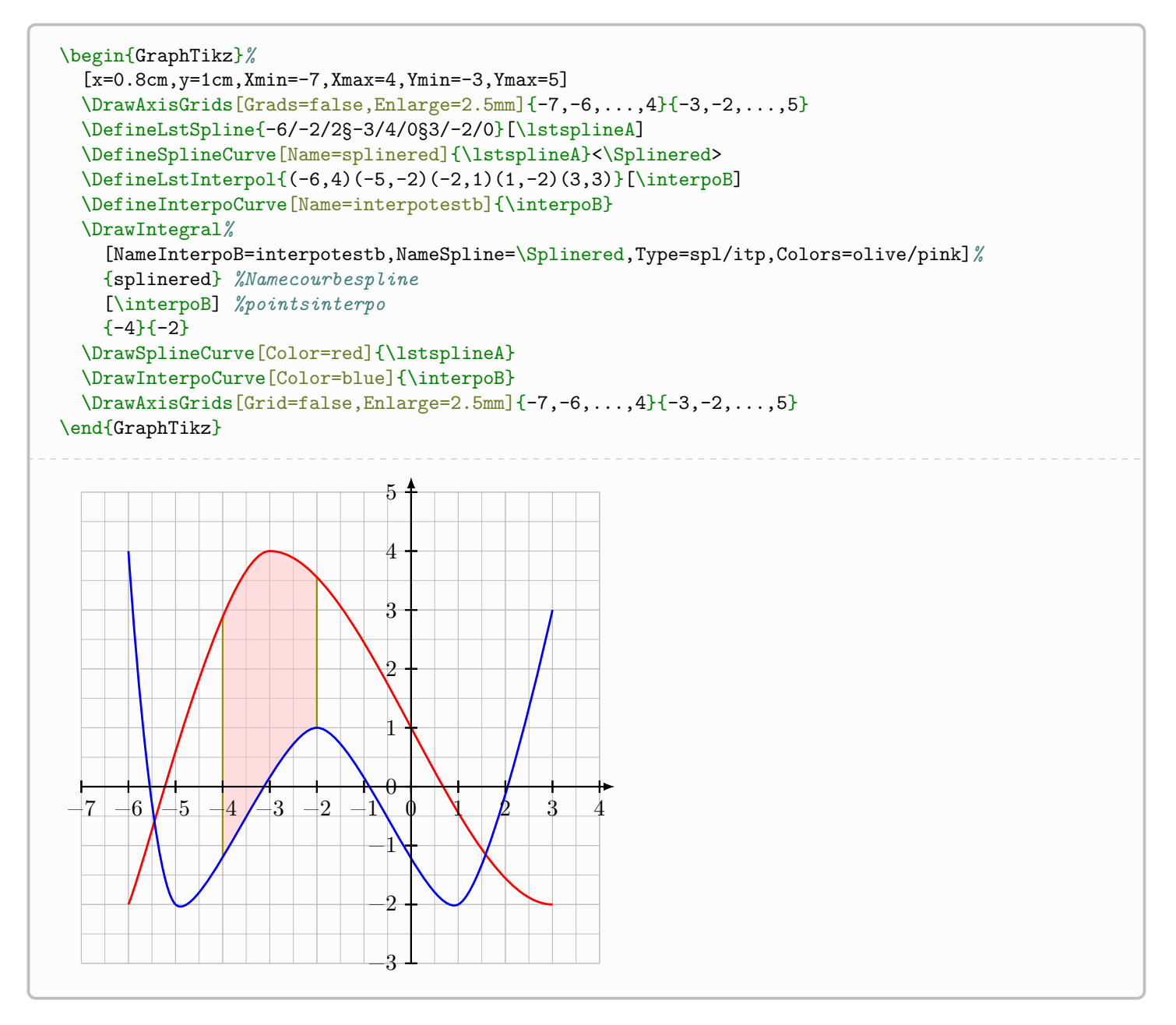

#### 12 Between interpo and spline

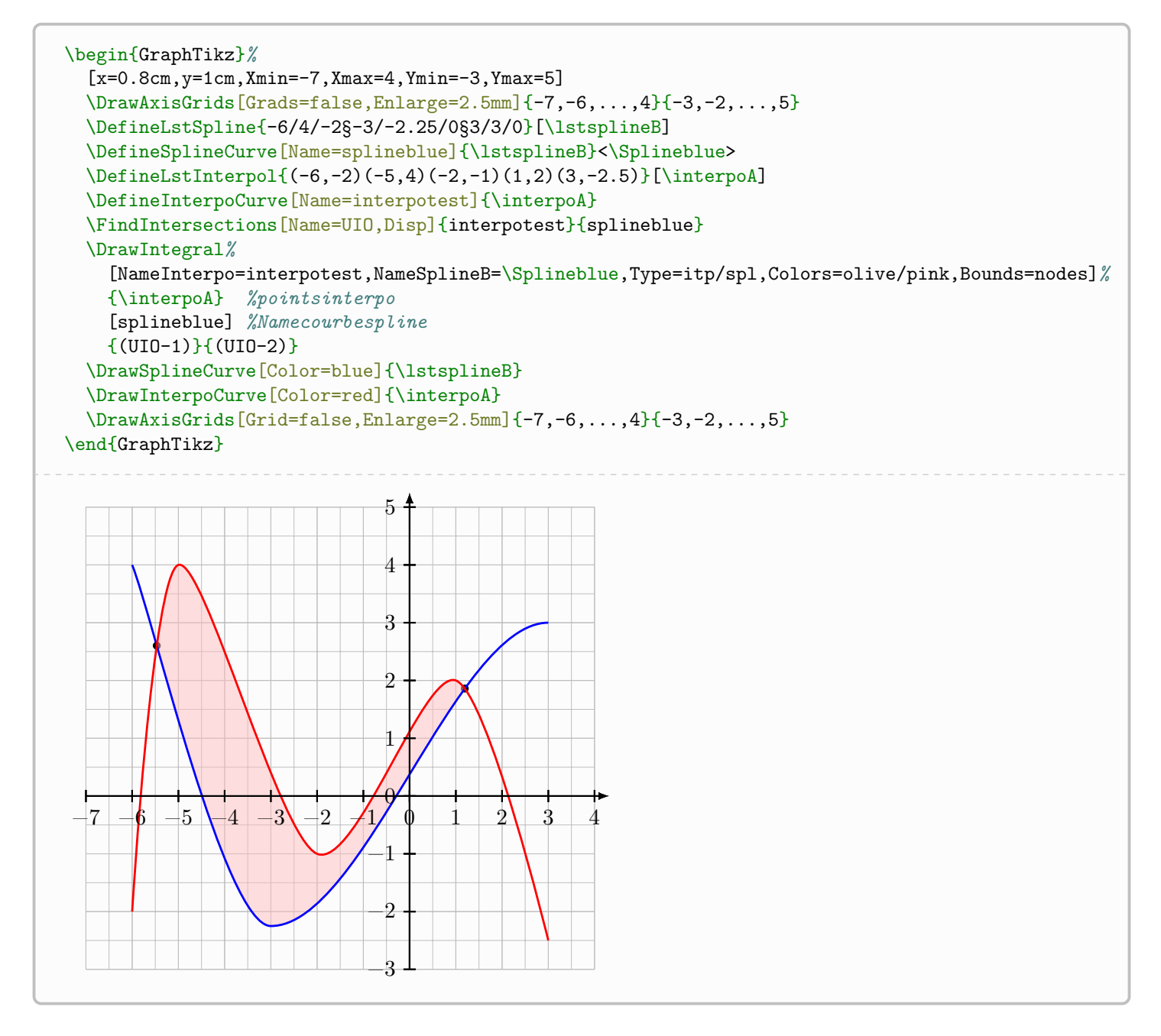